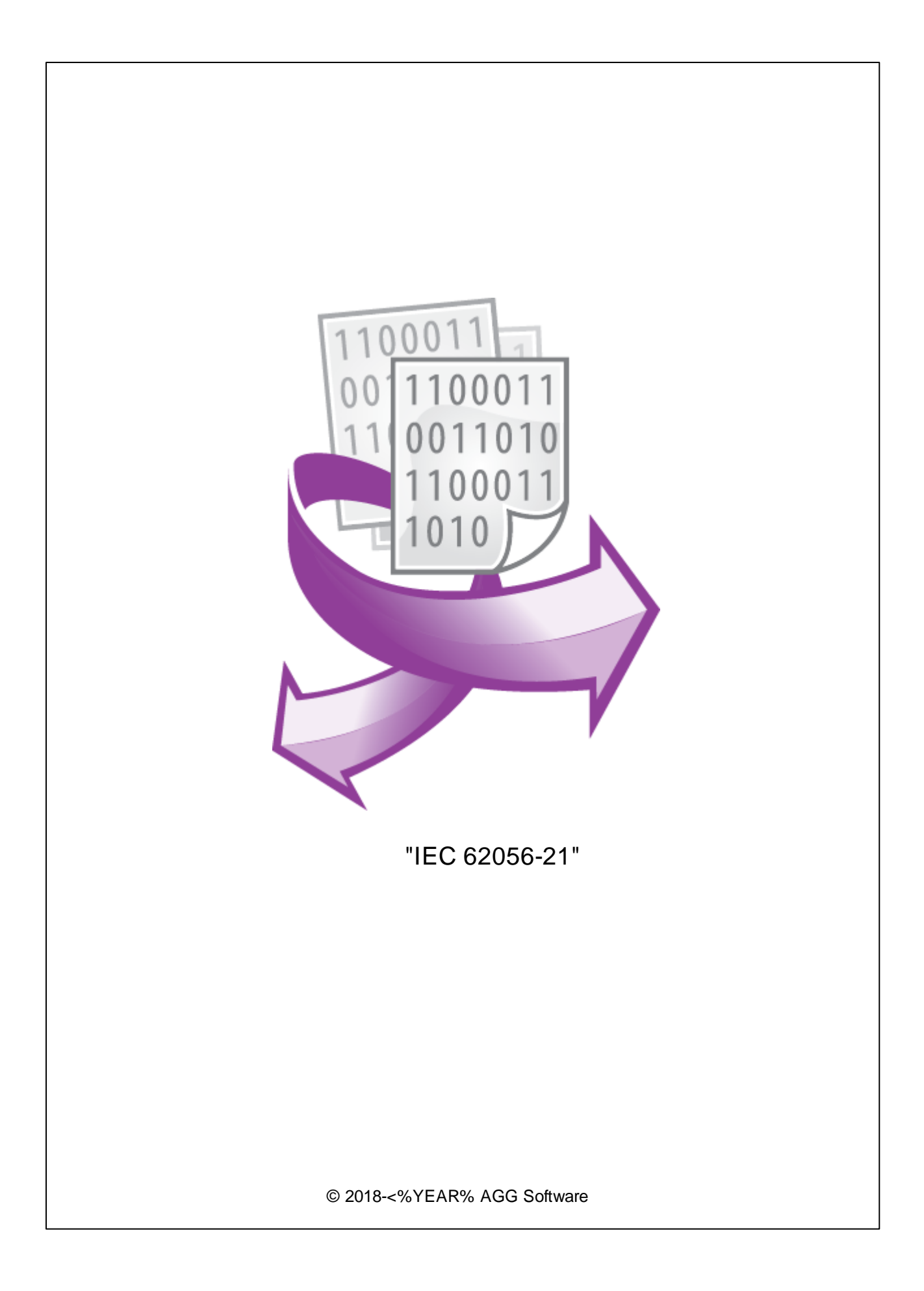

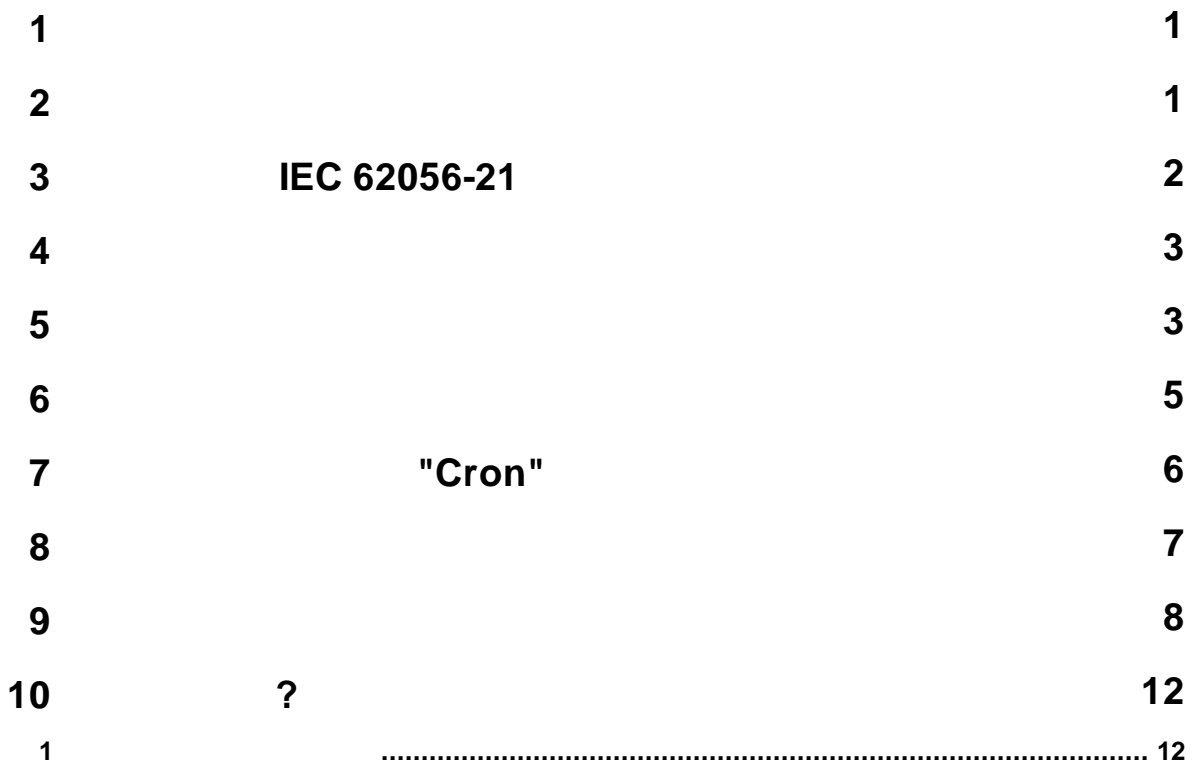

<span id="page-2-0"></span>**1**

<span id="page-2-1"></span>**2**

# IEC 62056-21 : : Windows 2000 SP4 , 32-x 64-x , where  $\mathbf{r}$  is the contract of the contract of the contract of the contract of the contract of the contract of the contract of the contract of the contract of the contract of the contract of the contract of the contr - . : 5 MB . : ,  $\overline{\phantom{a}}$ ( ), Advanced Serial Data Logger. **Microsoft Vista :** :  $1.$  $2.$ 3. Windows Vista . , Google.

Satec EM720 Iskra Emeco MT174, MT371, MT372, MT860, MT880 Elgama-Elektronika GAMA 300

IEC 62056-21 RS232 RS485 (

RS232). . The contract of the contract of the contract of the contract of the contract of the contract of the contract of the contract of the contract of the contract of the contract of the contract of the contract of the contrac

DSS1088 Landis+Gyr

.

"IEC 62056-21"

A, B, C D. E . , "Readout"

, where  $\mathbf{r}$  is the contract of  $\mathbf{r}$  is the contract of  $\mathbf{r}$ 

:

Program Files,

**1**

<span id="page-3-0"></span>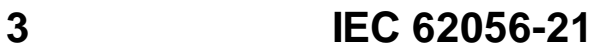

.

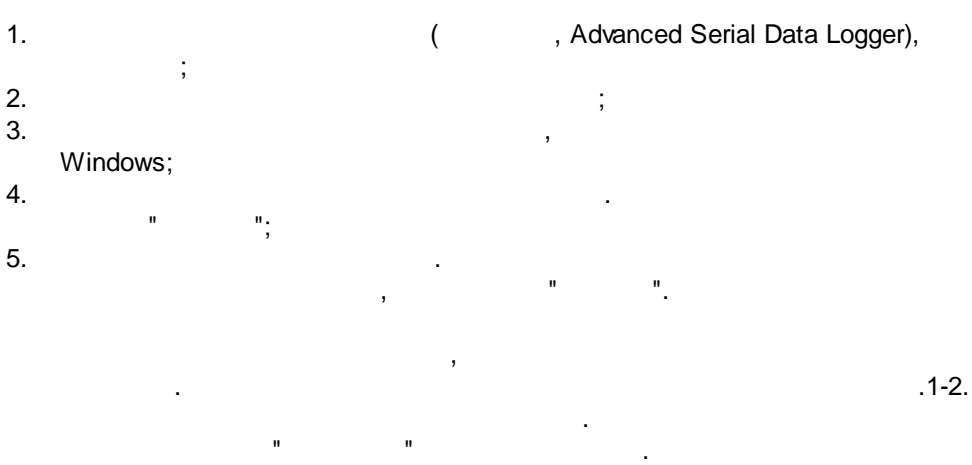

" " " ".

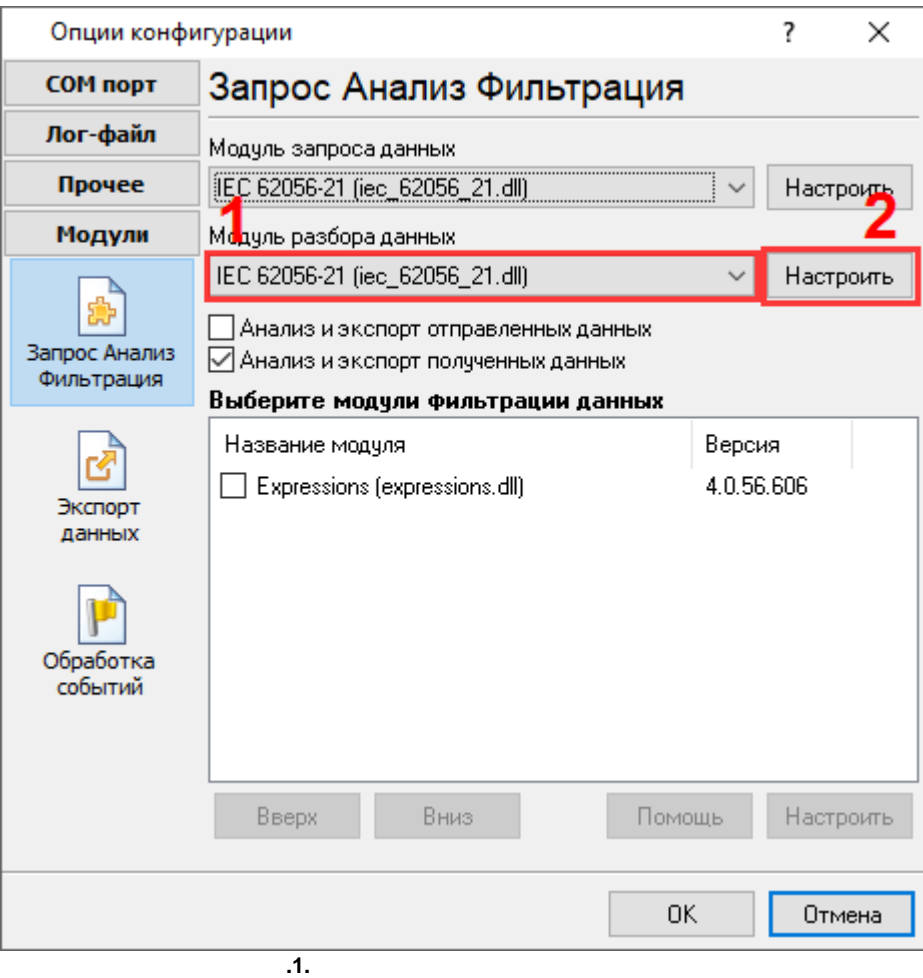

 $"$  .

<span id="page-4-0"></span> $\overline{\mathbf{4}}$ 

<span id="page-4-1"></span> $\overline{5}$ 

# Plug-in -

 $\ddot{\cdot}$ Advanced Serial Data Logger  $\overline{a}$  $\ddot{\phantom{1}}$  $^{\prime\prime}$ .

l.  $\bar{\mathbf{u}}$ 

 $\overline{\phantom{a}}$  $\overline{\phantom{a}}$  .

 $\overline{\phantom{a}}$ 

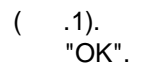

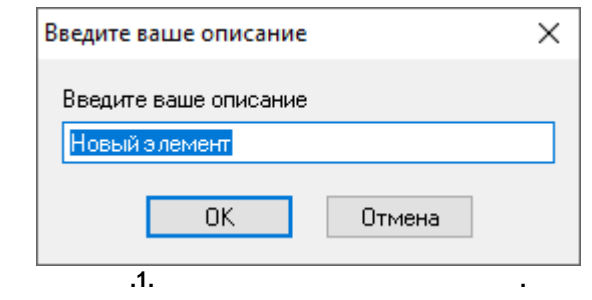

 $(-.2).$ 

 $\frac{1}{2}$ 

RS485.  $1;2;3.$  $\overline{\phantom{a}}$ 

.

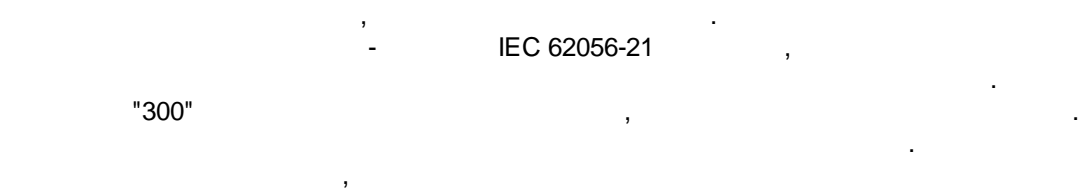

. ,

, . ,

<span id="page-5-0"></span>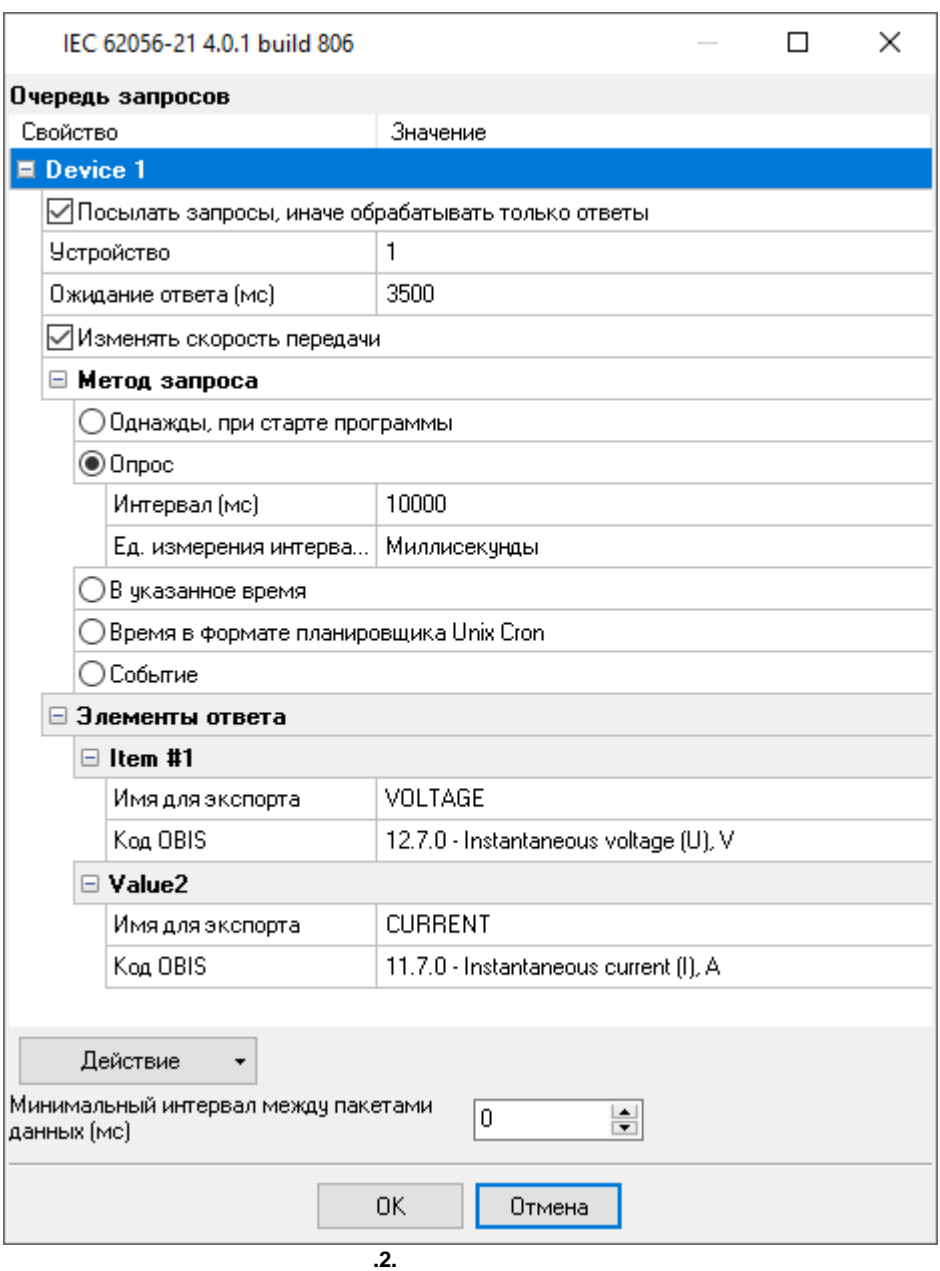

·

<span id="page-6-0"></span>**6**

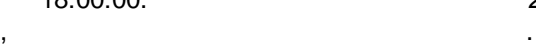

.

- .

, , , , , . The contract of the contract of the contract of the contract of the contract of the contract of the contract of the contract of the contract of the contract of the contract of the contract of the contract of the contrac

- . 18:00:00. 24- . ,

.

(

### **Unix Cron** - ,

**,** -

#### **Cron**

" " "

.

) and the set of  $\mathbf{r}$  .

 $-$  , and the set of the set of the set of the set of the set of the set of the set of the set of the set of the set of the set of the set of the set of the set of the set of the set of the set of the set of the set of th . **Fig. 1. The Step Exercise of the Control** of Texpressions". Fig. 2. The Mercian of Texpressions.

,  $\overline{\phantom{a}}$ 

⊟ Метод запроса

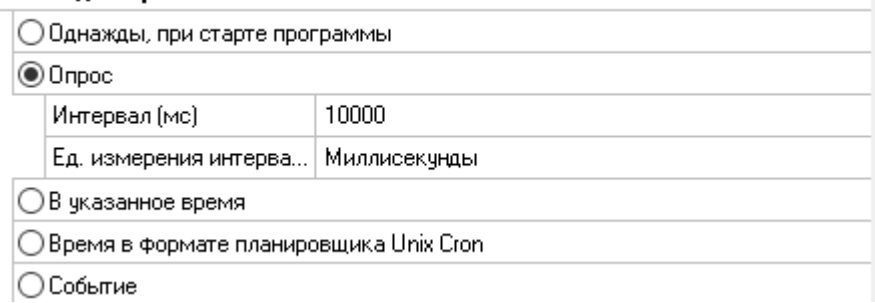

,

**.1.**

. ,

**5**

<span id="page-7-0"></span>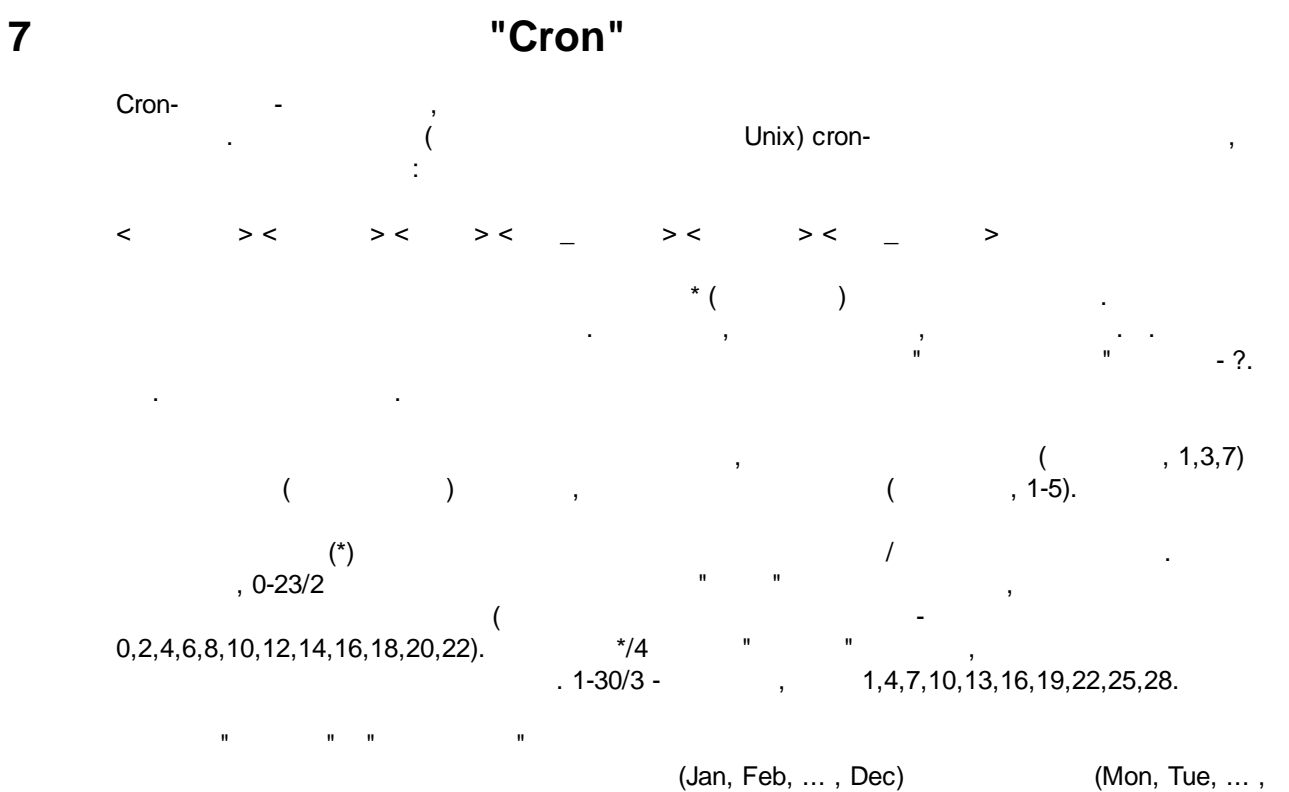

Sun)

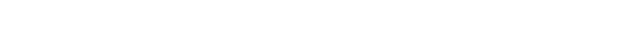

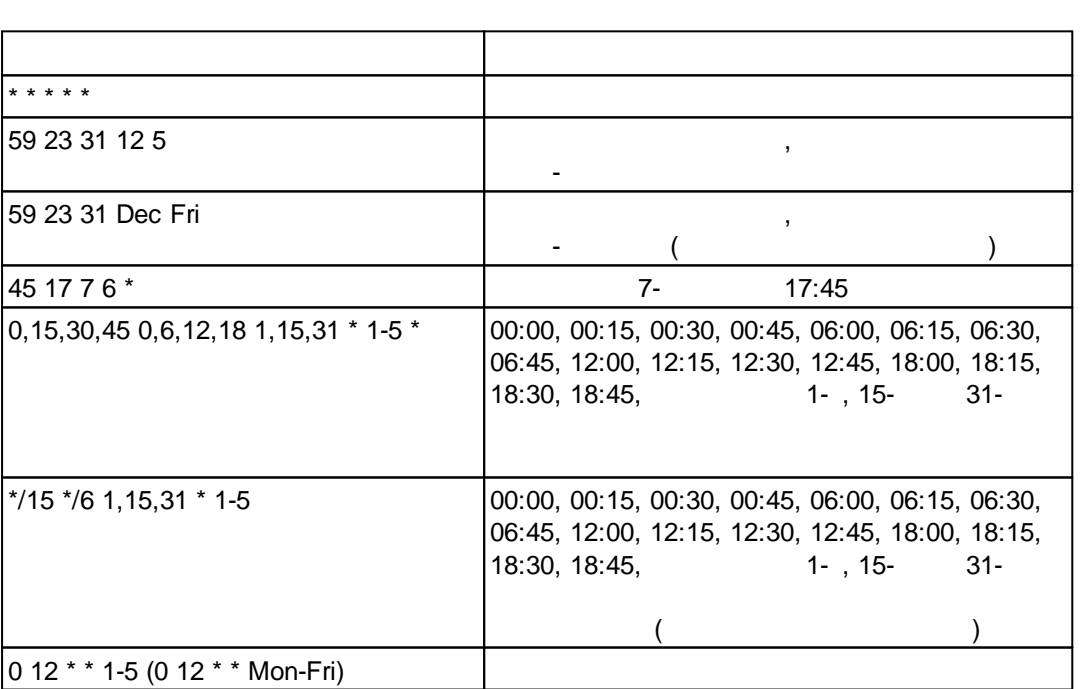

: the set of  $\mathbb{R}^2$  ,  $\mathbb{R}^2$  ,

#### **"Cron" 7**

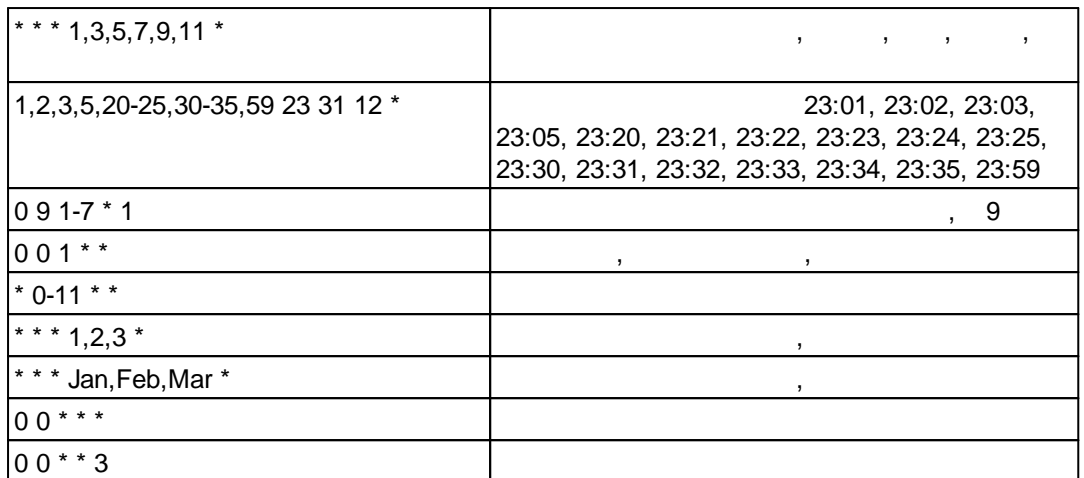

cron-  $"?".$  , . . : the same state  $\mathbf{r}$  , and  $\mathbf{r}$  , and  $\mathbf{r}$  , and  $\mathbf{r}$  , and  $\mathbf{r}$ .

,  $\qquad \qquad$  : ? ? \* \* \*

( , , ) - " " . , , 8:25, :

,

25 8 \* \* \* \*

:

- ????\*-<br>• ?\*\*\*\*-<br>• ?\*\*\*\*- **? \* \* \* \*** - ( , 10:15)  $11:15, 12:15, 13:15$  . .; · **\* ? \* \* \*** - , ; · **\*/5 ? \* \* \*** - ( )
- . . , , .

<span id="page-8-0"></span>**8**

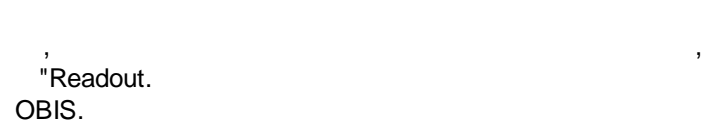

.

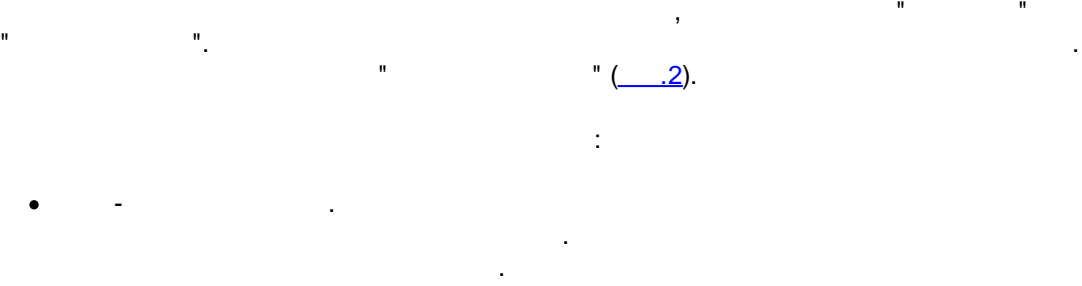

. · **OBIS** -  $(OBIS).$ ,

.

<span id="page-9-0"></span>**9**

IEC 62056-21,<br>Windows RS232 RS485. COM . :

- · Advanced Serial Data Logger · Data Logger Suite
- 

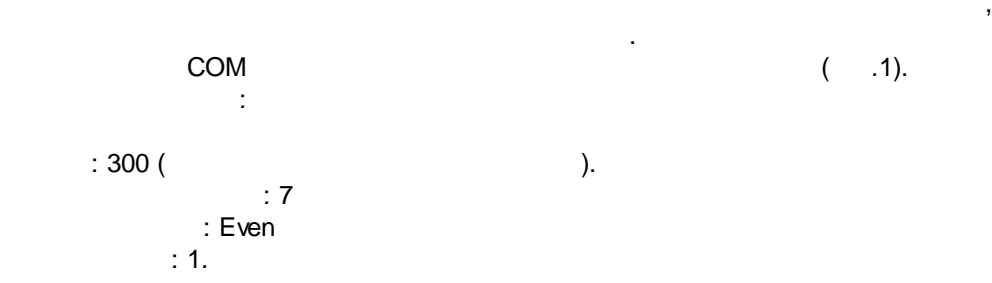

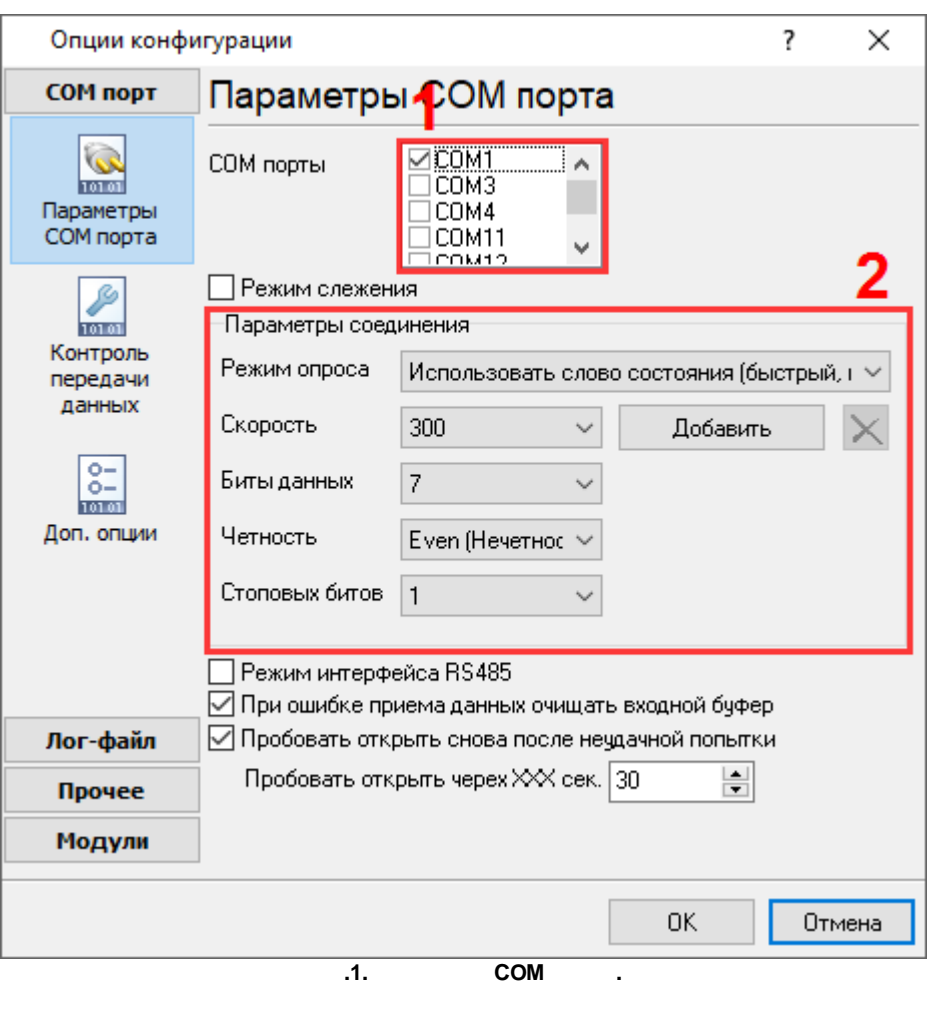

 $\ddot{\phantom{a}}$ 

 $($   $.2)$ ,

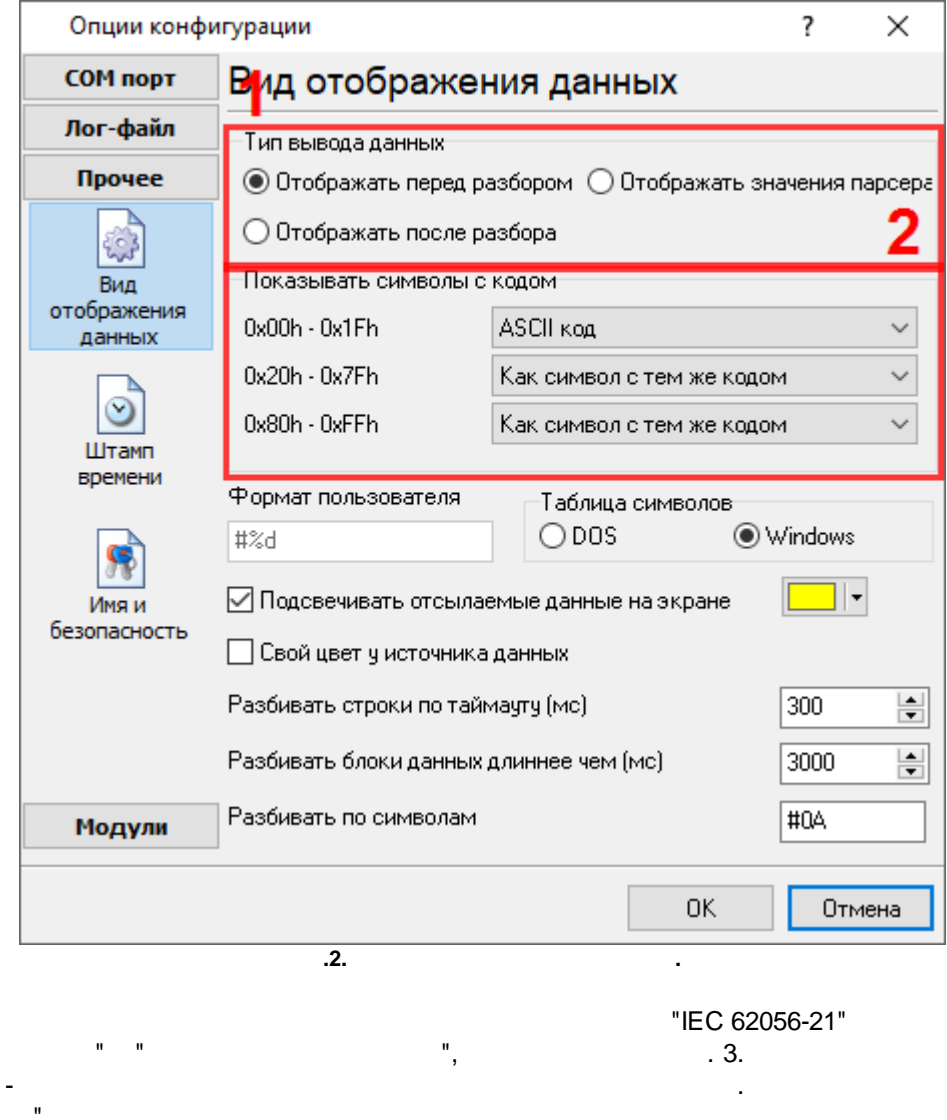

 $\bar{\mathbf{u}}$ 

 $\bar{\mathbf{u}}$ 

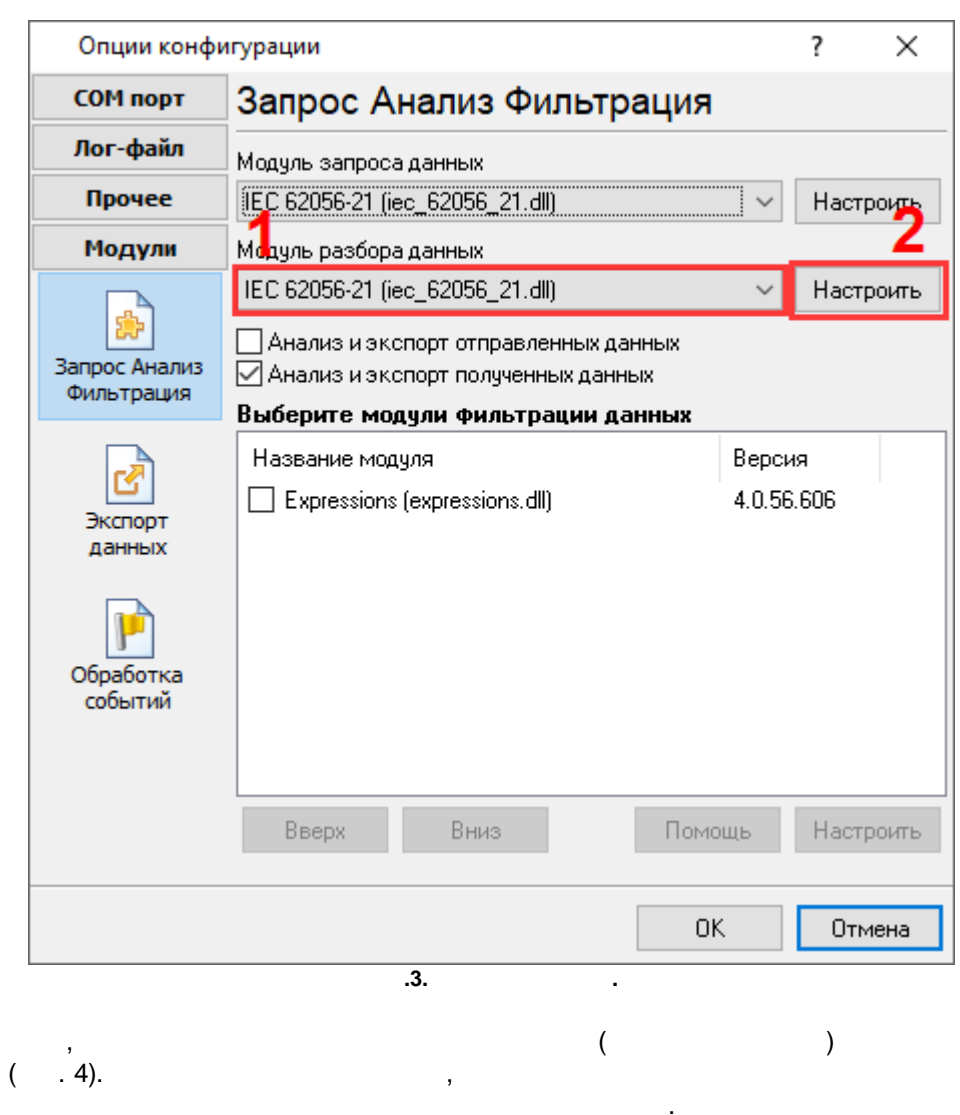

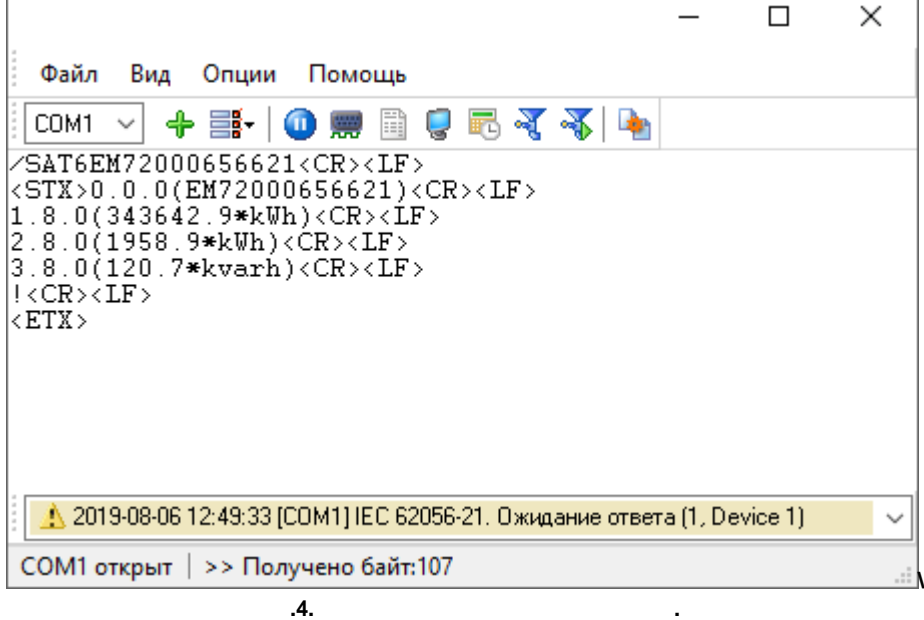

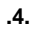

<span id="page-13-0"></span>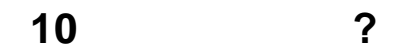

 $\mathbf{r}$ 

 $10.1$ 

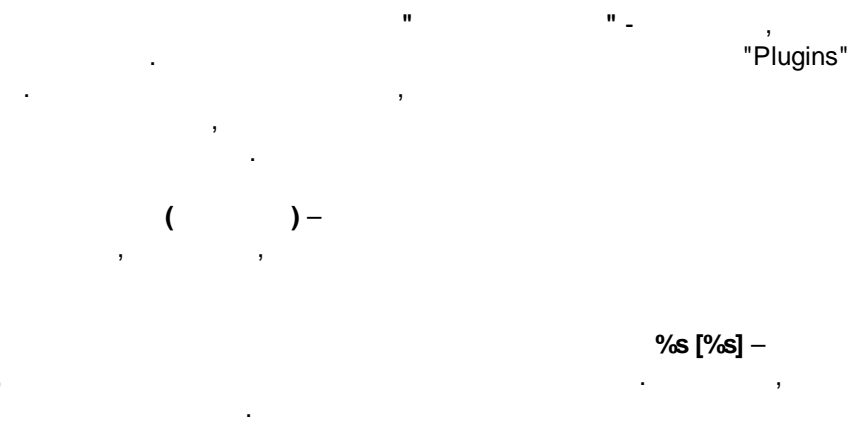

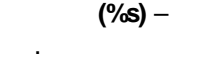

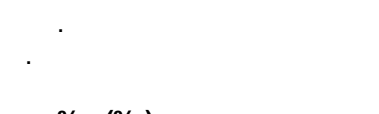

%s.  $(%s)$  –  $\mathbf{r}$ 

 $\overline{?}$ 

## %s.  $(%s)$  –

 $\ddot{\phantom{0}}$  $\cdot$  $\lambda$  $\overline{(\ }$  $\overline{\phantom{a}}$  $\overline{\phantom{a}}$  $\overline{a}$ 

 $\mathcal{L}$  $\overline{\phantom{a}}$  $\overline{a}$ 

support@aggsoft.ru

 $\overline{\phantom{a}}$ 

 $"%s"$